## GUIDELINES & CHECKLISTS

### **CREATE A CHECKLIST**

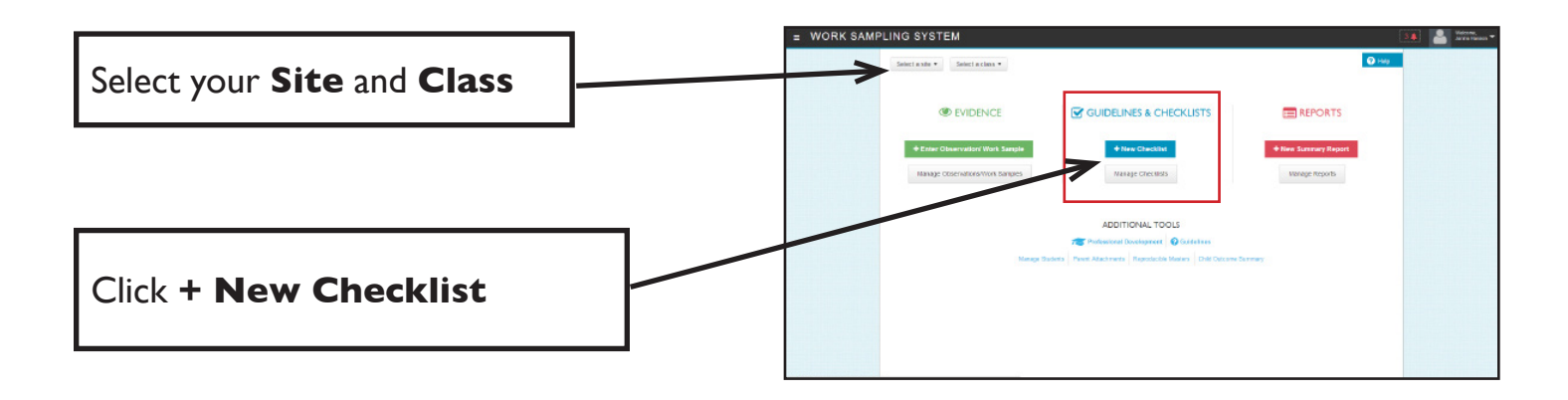

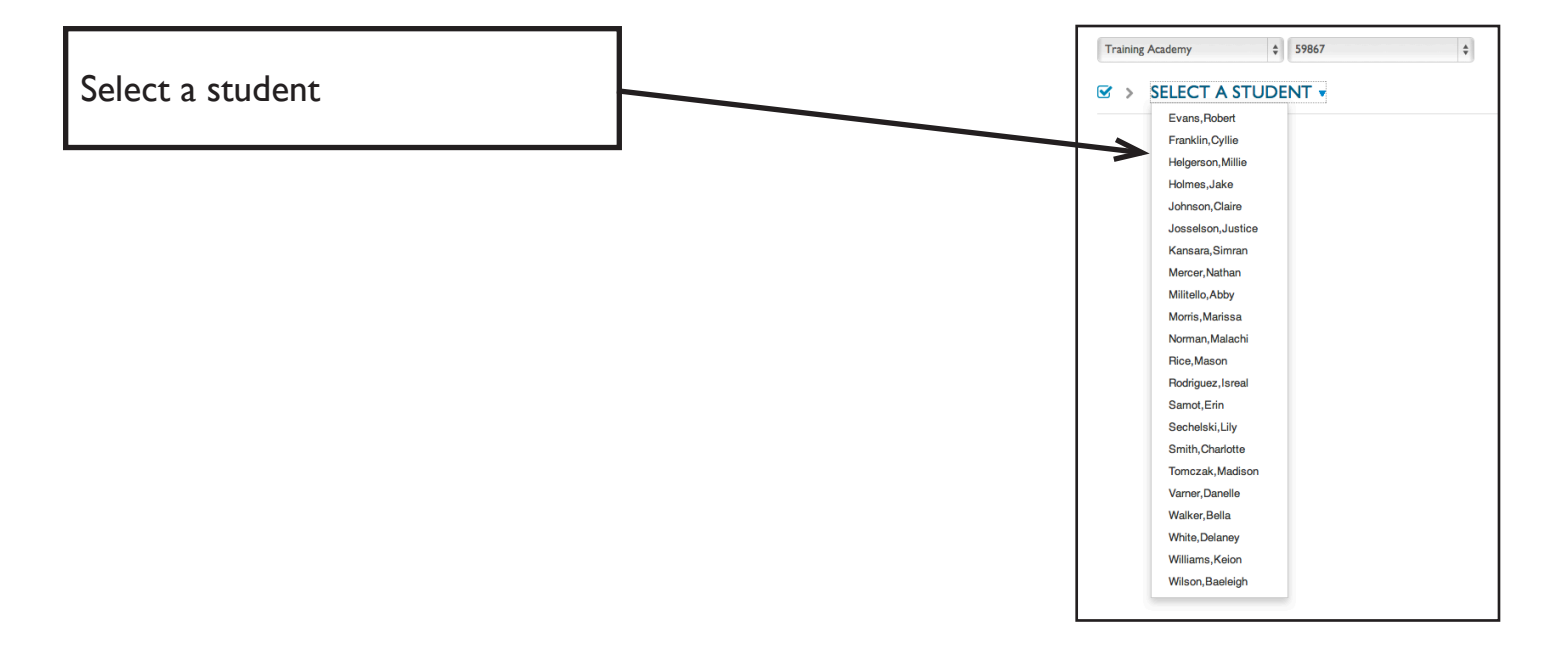

Choose a domain and click the ratio (the number of indicators rated/the total number of indicators in that domain)

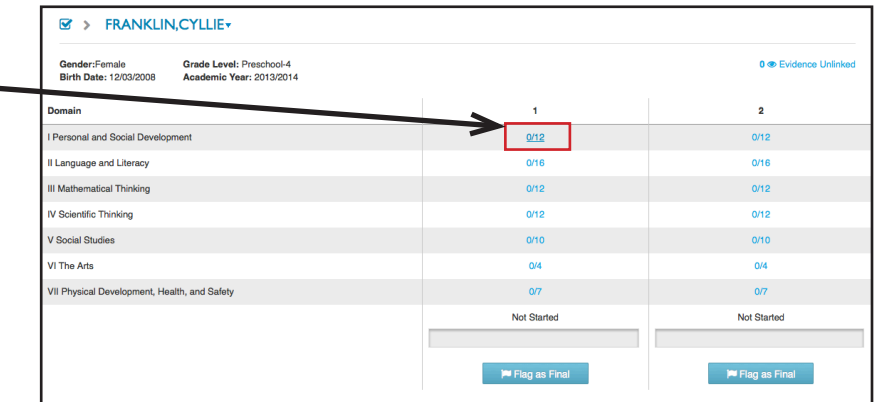

П

# GUIDELINES & CHECKLISTS

## **CREATE A CHECKLIST**

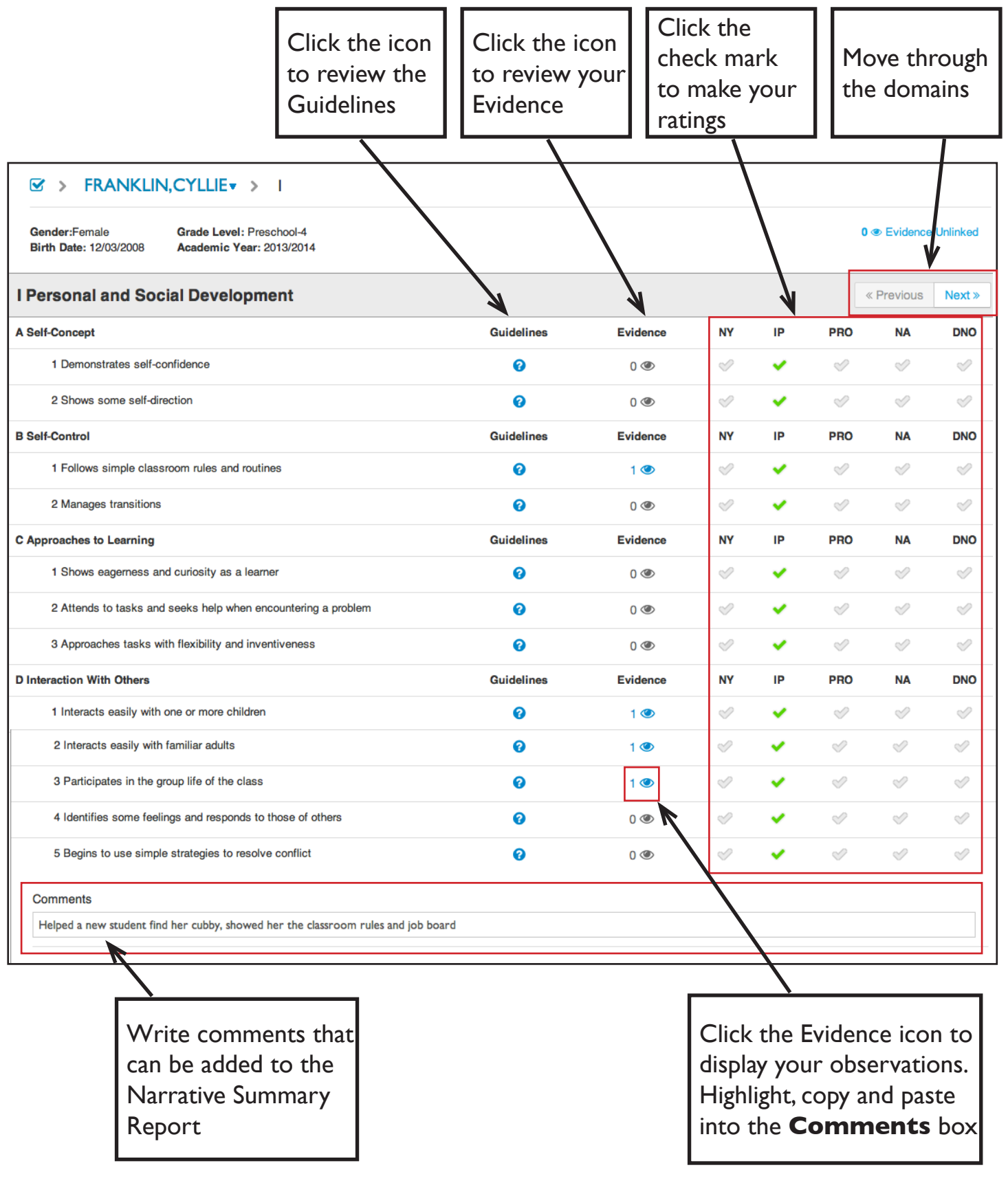

52

 $\overline{\phantom{0}}$ 

## GUIDELINES & CHECKLISTS

### **CHECKLIST STATUS**

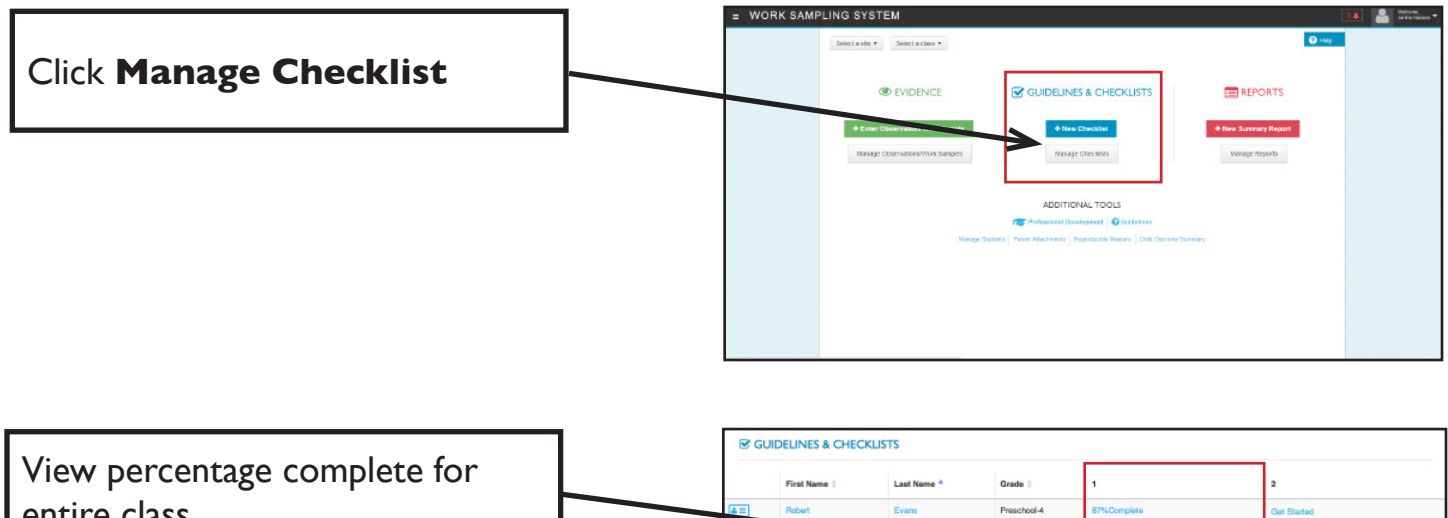

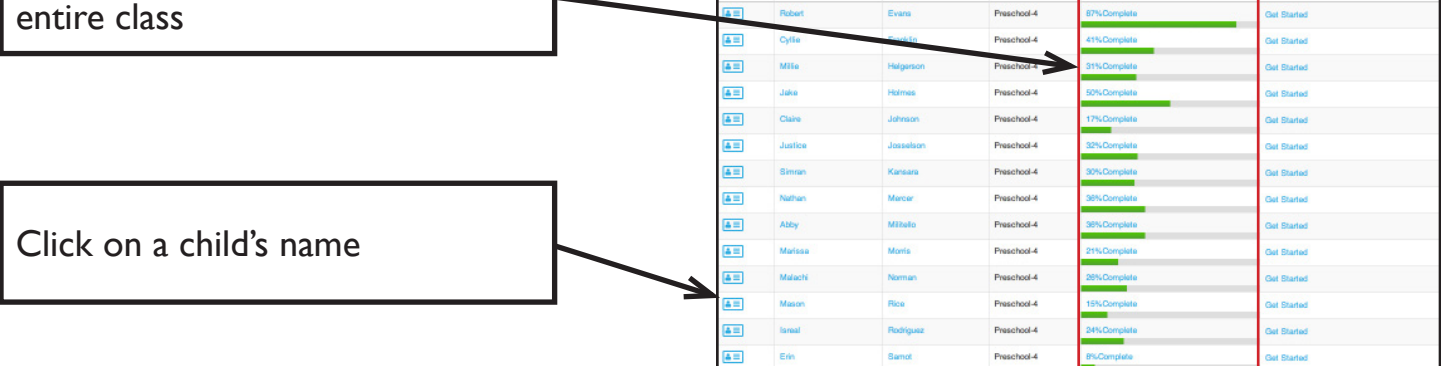

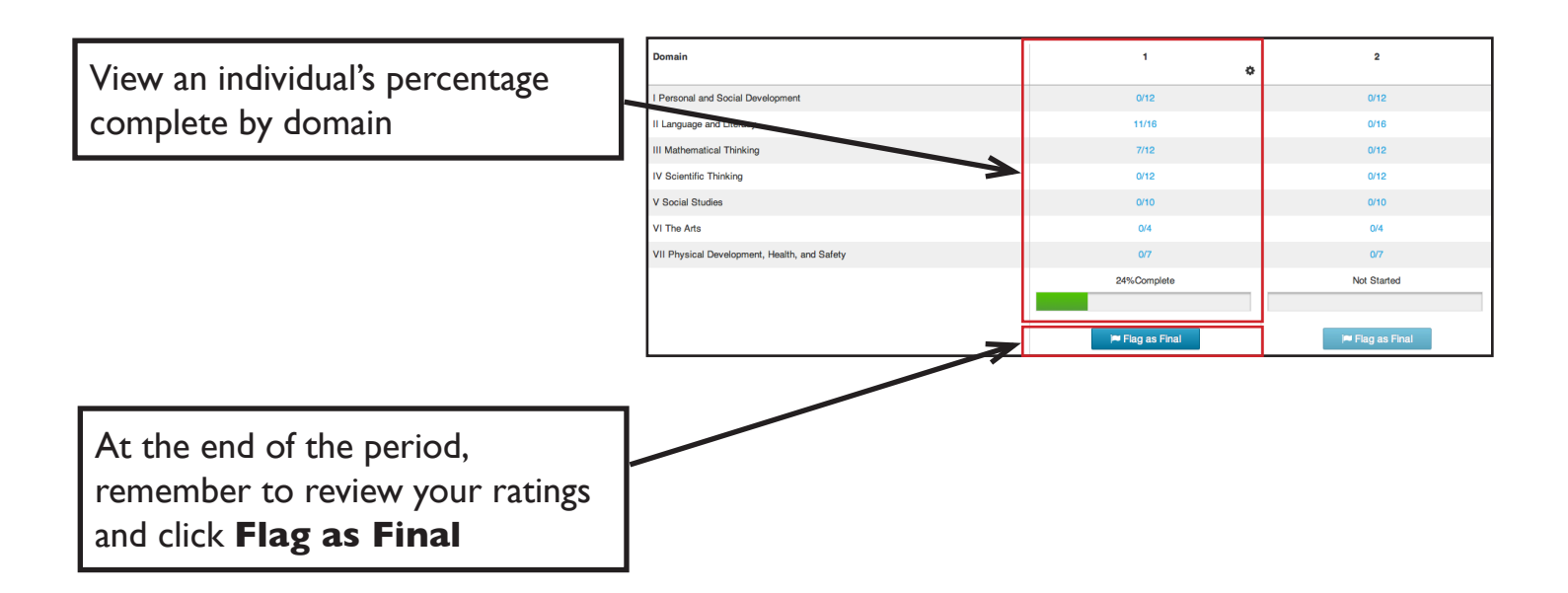

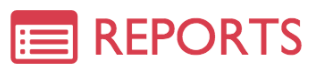

### **PRINT A CHECKLIST**

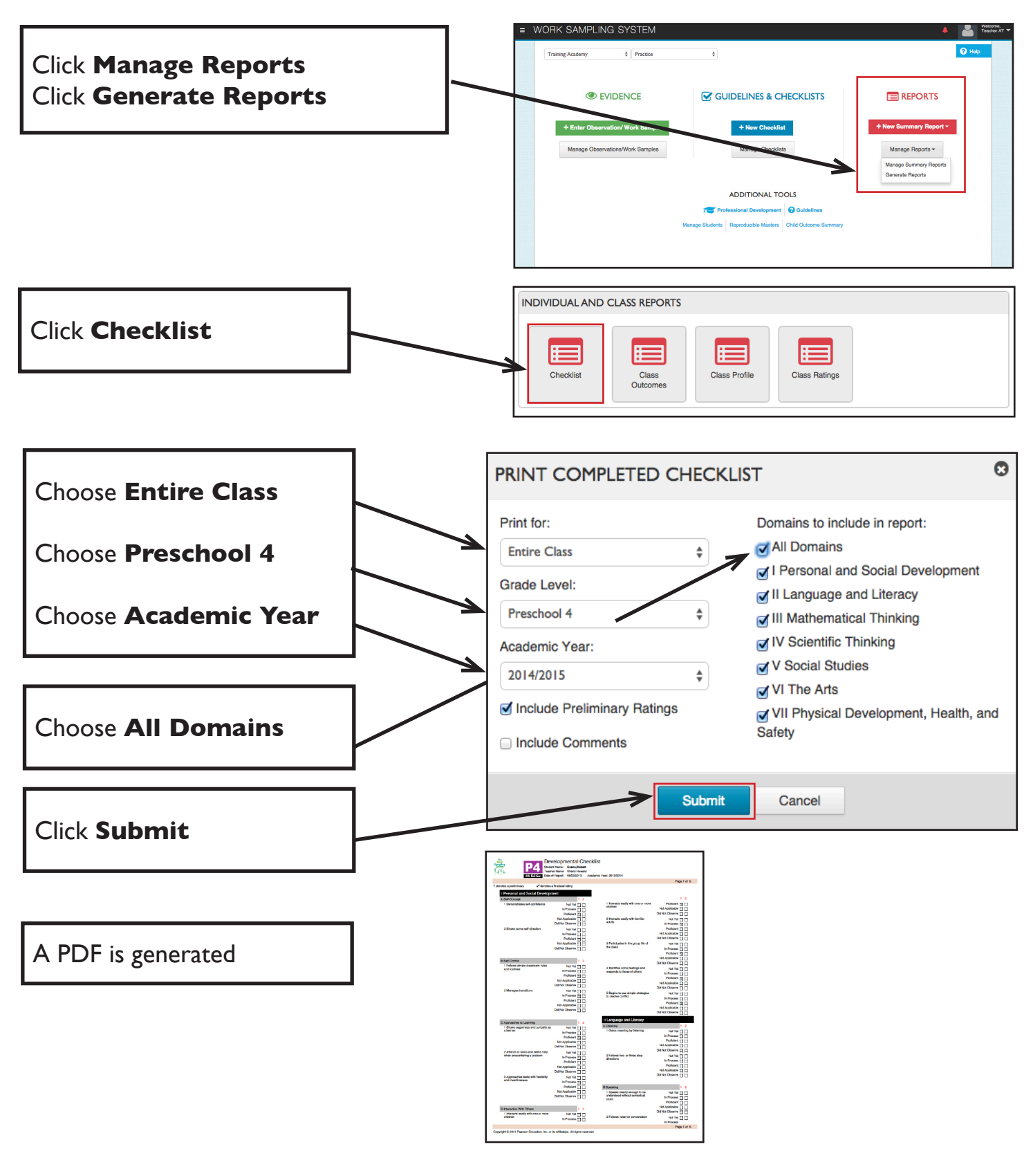